# **UNIVERSAL CHECKOUT**

# **Higher approval rates, enhanced security, and an improved customer experience**

Universal Checkout is a flexible checkout page that connects to all of your gateways, payment service providers (PSPs), and 3rd party APIs. This universal front door to your payments ecosystem provides a brandable, customizable, and consistent interface across all browsers and devices.

**Create a Secure, Branded, and Seamless Checkout Experience in Under an Hour**

➔ A bespoke checkout experience across devices and browsers

- ➔ Accept more payment methods as your business evolves
- The first step to optimizing a payments ecosystem

# Flexibility and Simplicity

- ➔ Customize your own Universal Checkout experience with VGS Checkout.js and Mobile SDKs or use a VGS-hosted drop-in solution to save time and developer bandwidth
- ➔ Universal Checkout's front end integrates with over 120 PSPs, gateways, and 3rd party APIs with more being included every week
- ➔ Integrate seamlessly to the VGS Proxy and VGS Vault data security solutions as well as the full suite of Payment Optimization features

## Your Business, Your Checkout Page

Your payments ecosystem is uniquely yours – your checkout experience should be too. VGS designed Universal Checkout to liberate businesses from single-payment-provider design and functionality limitations.

The Universal Checkout page will handle validation, formatting, and responsive appearance of the hosted page.

It accepts all major payment methods, including digital wallets, all within a 3DS & 3DS2 supported environment.

# A Universal Front Door

Universal Checkout scales as your application grows, making it easy to add additional functionality while maintaining a consistent, branded customer experience.

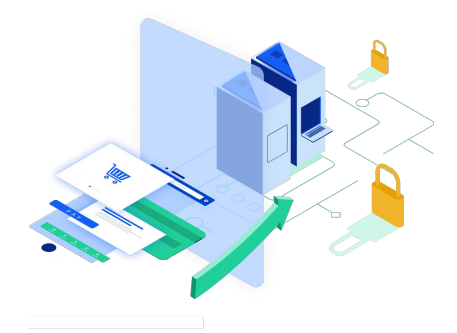

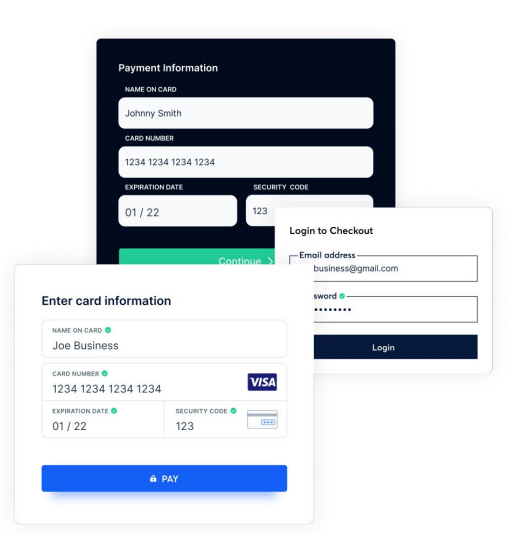

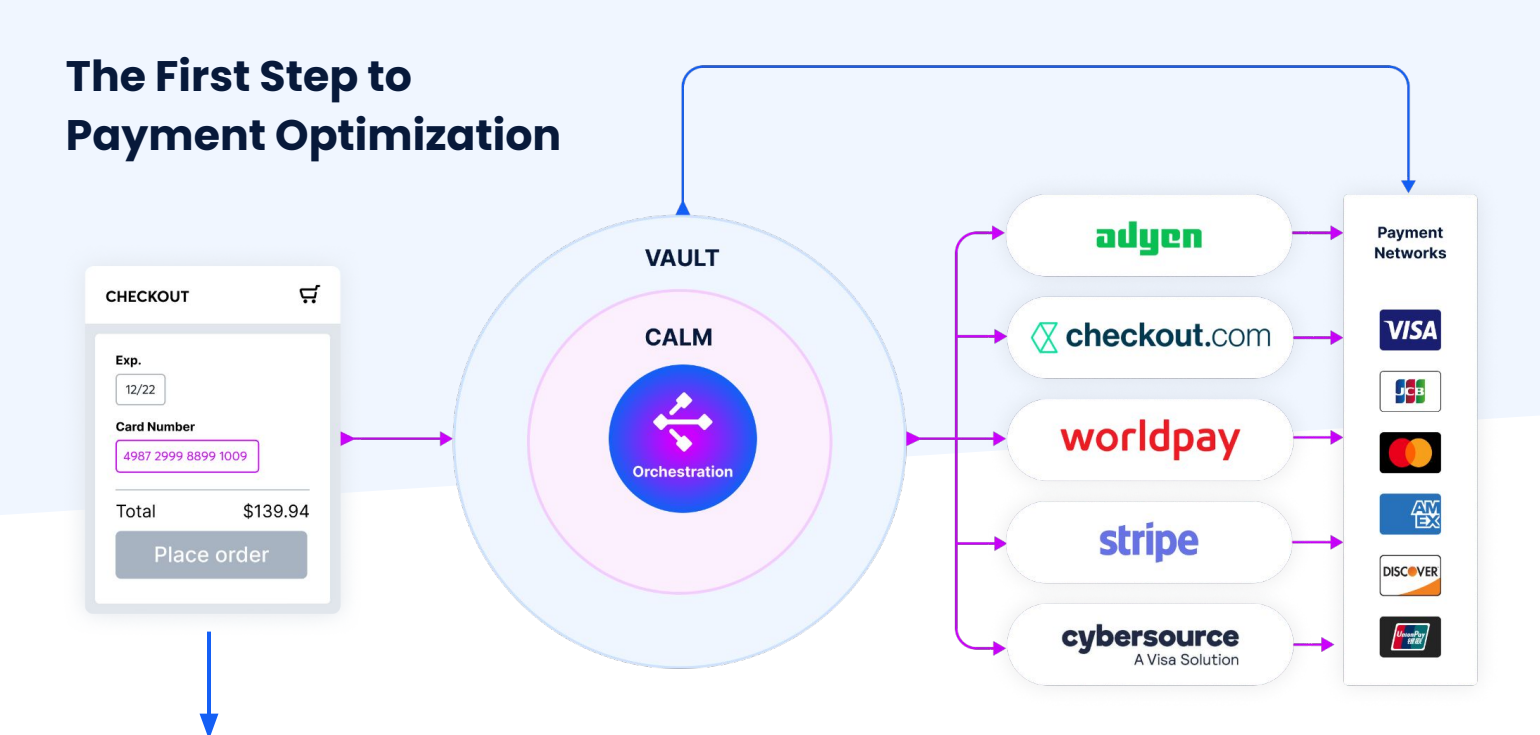

#### **Universal Checkout**

Universal Checkout is the first stage of the VGS Payment Optimization product suite. It brands and abstracts the checkout experience, affording merchants and SaaS providers greater control while maximizing accepted payment methods.

# Payment Optimization

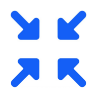

#### **Optimize Acceptance**

Accept more payment methods as your business grows horizontally, vertically, or globally.

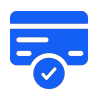

#### **Optimize Approvals**

Minimize card declines, especially false positives, so you can reduce or eliminate lost revenue and cart abandonment due to stale card information.

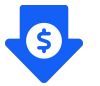

#### **Optimize Costs**

Route transactions among different gateways and PSPs tactically and strategically to reduce transaction costs and build redundancy in case of an unresponsive endpoint.

### **G VERY GOOD SECURITY**

207 Powell Street, Suite 200 San Francisco, CA 94102

contact@verygoodsecurity.com (exposured very goodsecurity.com

#### About Us

Very Good Security (VGS) enables organizations to focus on their core business by offloading their data security and compliance burden to VGS. VGS customers unlock the value of sensitive data without the cost and liability of securing it themselves, and accelerate compliance with PCI, SOC 2, HIPAA, GDPR, and more.

#### $\oplus$   $\oplus$   $\oplus$